## Partage d'événement **sur grand écran**

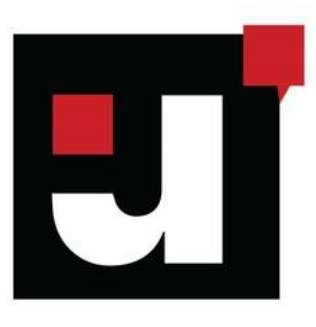

## **Débat partagé sur grand écran, qu'est-ce que c'est ?**

Débat capturé dans une salle et diffusé en simultané dans d'autres salles de cinéma. Les spectateurs sont divisés en deux parties : ceux présents physiquement dans la salle de l'événement, et ceux présents dans les salles de cinéma partenaires. Via un chat en ligne accessible avec un QR Code ou une adresse web, les spectateurs présents dans les salles des cinémas partenaires peuvent interagir et poser des questions. Ces questions peuvent ensuite être remontées aux intervenants, grâce à un animateur connecté au chat, présent physiquement dans la salle de l'événement.

## **Concrètement, comment se passe la diffusion du débat ?**

Le débat sera diffusé sur la salle virtuelle **CUULT'**, plateforme sur laquelle tous les régisseurs devront être connectés pour retransmettre le flux. Concrètement :

- Il vous faudra débuter le film à l'heure précise de la séance afin de ne pas rater le débutdu débat (les informations au sujet de l'heure exacte vous seront communiquées). - Vous recevrez un lien de connexion au maximum 48h avant la séance, ainsi qu'un carton à diffuser sur l'écran avant le début du film pendant l'installation en salle, contenant le QR code pour que les spectateurs aient accès au chat intégré (ce QR code sera également diffusé pendant toute la durée du débat). La projection est donc aussi interactive pour vos spectateurs ! Afin de faciliter la connexion des spectateurs au chat, n'hésitez pas à leur transmettre les identifiants de votre wifi (si vous en avez une publique).
- Le lien à la salle virtuelle devra être ouvert sur l'ordinateur de la régie (nous conseillonsd'utiliser le navigateur **Google Chrome**), connecté au projecteur de la salle dans laquelle est retransmis le débat. Une fois le film terminé, il faudra diffuser l'écran de la salle virtuelle (en affichage plein écran) via le projecteur de cette même salle.
- Prioriser le débit internet pour l'événement (ne pas surcharger la box internet)
- Prévoyez de donner accès à un réseau wifi dans votre salle si la 4G ne passe pas pourque les spectateurs puissent se connecter au chat en flashant le QR code.
- Pour tester votre connexion, vous pouvez aller sur [www.speedtest.net/fr](http://www.speedtest.net/fr) (débit descendant au minimum de 6 Mbps).
- Nous organisons également des séances de tests avant le jour de l'événement, qui vouspermettront de vous familiariser avec la salle virtuelle et de tester la réception du flux.

## **Une de vos questions reste sans réponse ?**

Écrivez à anthony@25heure.com, ou contactez moi par téléphone au 07.83.94.50.10, je vous répondrai avec plaisir !